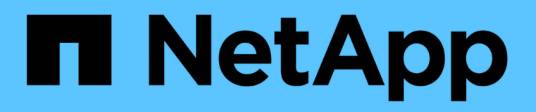

## **Présentation d'Infinite volumes**

OnCommand Unified Manager 9.5

NetApp December 20, 2023

This PDF was generated from https://docs.netapp.com/fr-fr/oncommand-unified-manager-95/onlinehelp/concept-what-an-infinite-volume-is.html on December 20, 2023. Always check docs.netapp.com for the latest.

# **Sommaire**

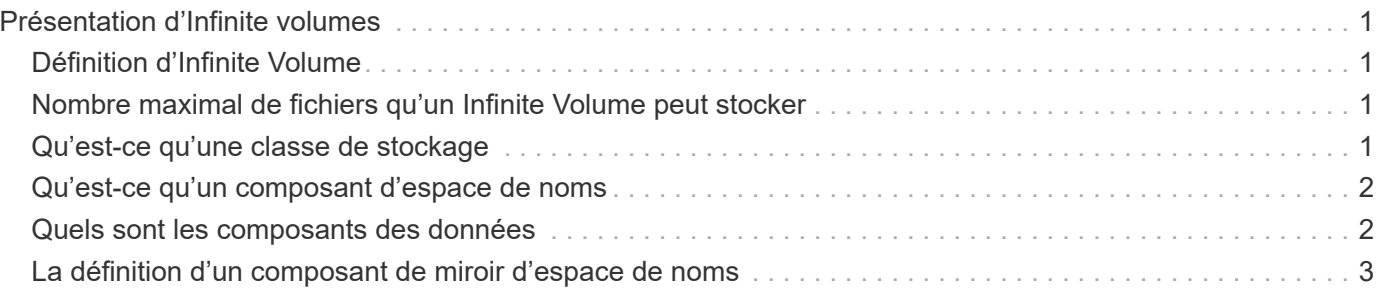

# <span id="page-2-0"></span>**Présentation d'Infinite volumes**

Un Infinite Volume est une unité de stockage logique que vous pouvez utiliser pour fournir un conteneur de données volumineux et évolutif avec un espace de noms unique et un point de montage unique. Comprendre certains concepts de base d'Infinite volumes vous aide à contrôler et à gérer vos SVM avec Infinite Volume.

# <span id="page-2-1"></span>**Définition d'Infinite Volume**

Un Infinite Volume est un volume unique et évolutif qui peut stocker jusqu'à 2 milliards de fichiers et des dizaines de pétaoctets de données.

Infinite Volume vous permet de gérer plusieurs pétaoctets de données dans une grande entité logique. De plus, les clients peuvent récupérer plusieurs pétaoctets de données à partir d'une seule jonction pour l'ensemble du volume.

Un Infinite Volume utilise le stockage de plusieurs agrégats sur plusieurs nœuds. Vous pouvez commencer avec un petit Infinite Volume, puis le développer sans interruption en ajoutant davantage de disques à ses agrégats ou en ajoutant davantage d'agrégats.

### <span id="page-2-2"></span>**Nombre maximal de fichiers qu'un Infinite Volume peut stocker**

Un Infinite Volume peut généralement contenir jusqu'à 2 milliards de fichiers. Si un Infinite Volume est relativement petit, son nombre maximal de fichiers peut être inférieur à 2 milliards.

Le nombre maximal de fichiers qu'un Infinite Volume peut contenir est déterminé par la taille de son composant d'espace de noms. Si le composant d'espace de noms est de 10 To, Infinite Volume peut contenir 2 milliards de fichiers. Si le composant de l'espace de noms est inférieur à 10 To, Infinite Volume peut stocker proportionnellement moins de fichiers.

La taille du composant d'espace de noms est approximativement proportionnelle à la taille de l'Infinite Volume, selon plusieurs facteurs, tels que la taille maximale de 10 To dans le composant d'espace de noms, l'espace disponible dans l'agrégat qui contient le composant d'espace de noms et le paramètre SnapDiff.

Dans le cas d'un Infinite Volume à deux nœuds ou d'un Infinite Volume multinœud sans SnapDiff activé, le fait de configurer un Infinite Volume à une taille de 80 To ou plus crée généralement un composant d'espace de noms de 10 To.

Le nombre de fichiers inclut non seulement des fichiers standard, mais également d'autres structures de système de fichiers, telles que des répertoires et des liens symboliques.

## <span id="page-2-3"></span>**Qu'est-ce qu'une classe de stockage**

Une classe de stockage définit les caractéristiques d'un agrégat et les paramètres de volume. Vous pouvez définir différentes classes de stockage et associer une ou plusieurs classes de stockage à un Infinite Volume. Vous devez utiliser OnCommand Workflow Automation pour définir des flux de production adaptés à vos besoins en termes de

#### classe de stockage et pour attribuer des classes de stockage à Infinite volumes.

Vous pouvez définir les caractéristiques suivantes pour une classe de stockage :

- Caractéristiques des agrégats, comme le type de disques à utiliser
- Des paramètres de volume, comme la compression, la déduplication et la garantie des volumes

Par exemple, vous pouvez définir une classe de stockage qui utilise uniquement des agrégats équipés de disques SAS et les paramètres de volume suivants : provisionnement fin avec compression et déduplication activées.

Le schéma suivant illustre un Infinite Volume qui s'étend sur plusieurs nœuds et utilise les classes de stockage suivantes : Gold, Silver et Bronze. Chaque catégorie de stockage peut couvrir deux nœuds ou plus dans un Infinite Volume. Ce schéma illustre également le placement des composants de données dans chaque classe de stockage.

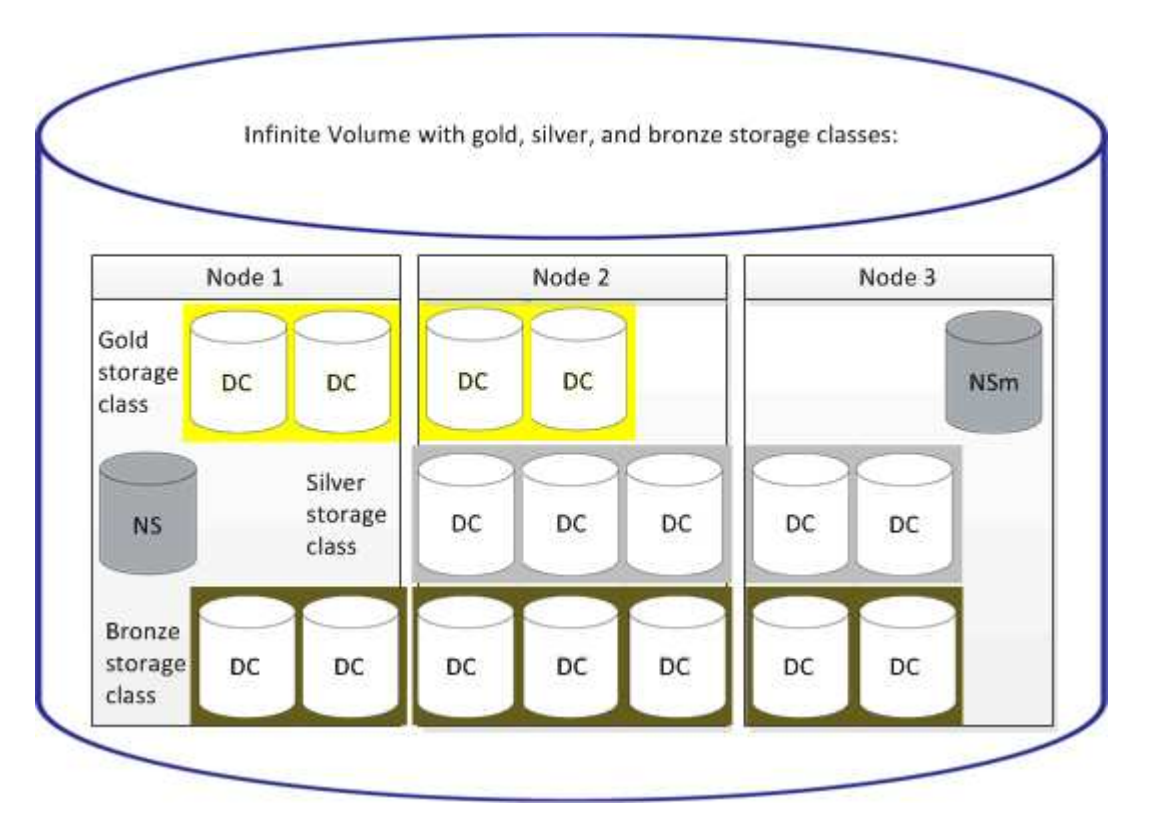

### <span id="page-3-0"></span>**Qu'est-ce qu'un composant d'espace de noms**

Chaque Infinite Volume dispose d'un composant d'espace de noms unique qui mappe les informations de répertoires et les noms de fichiers à l'emplacement physique des données du fichier au sein d'Infinite Volume.

Les clients ne connaissent pas le composant de l'espace de noms et n'interagissent pas directement avec celui-ci. Le composant d'espace de noms est un composant interne d'Infinite Volume.

### <span id="page-3-1"></span>**Quels sont les composants des données**

Dans un volume Infinite Volume, les données sont stockées dans plusieurs composants

de données distincts. Les composants de données stockent uniquement les données d'un fichier, pas le nom du fichier.

Les clients ne connaissent pas les composants des données. Lorsqu'un client demande un fichier depuis un Infinite Volume, le nœud récupère les données du fichier à partir d'un composant de données et renvoie le fichier au client.

Chaque Infinite Volume comporte généralement des dizaines de composants de données. Par exemple, un Infinite Volume de 6 po contenant 1 milliard de fichiers peut contenir 60 composants de données sur des agrégats à partir de 6 nœuds.

## <span id="page-4-0"></span>**La définition d'un composant de miroir d'espace de noms**

Un miroir d'espace de noms est une copie miroir de protection des données intracluster du composant d'espace de noms dans un Infinite Volume. Le composant de miroir d'espace de noms exécute deux rôles : il offre la protection des données du composant d'espace de noms et prend en charge SnapDiff pour une sauvegarde sur bande incrémentielle des volumes Infinite Volume.

#### **Informations sur le copyright**

Copyright © 2023 NetApp, Inc. Tous droits réservés. Imprimé aux États-Unis. Aucune partie de ce document protégé par copyright ne peut être reproduite sous quelque forme que ce soit ou selon quelque méthode que ce soit (graphique, électronique ou mécanique, notamment par photocopie, enregistrement ou stockage dans un système de récupération électronique) sans l'autorisation écrite préalable du détenteur du droit de copyright.

Les logiciels dérivés des éléments NetApp protégés par copyright sont soumis à la licence et à l'avis de nonresponsabilité suivants :

CE LOGICIEL EST FOURNI PAR NETAPP « EN L'ÉTAT » ET SANS GARANTIES EXPRESSES OU TACITES, Y COMPRIS LES GARANTIES TACITES DE QUALITÉ MARCHANDE ET D'ADÉQUATION À UN USAGE PARTICULIER, QUI SONT EXCLUES PAR LES PRÉSENTES. EN AUCUN CAS NETAPP NE SERA TENU POUR RESPONSABLE DE DOMMAGES DIRECTS, INDIRECTS, ACCESSOIRES, PARTICULIERS OU EXEMPLAIRES (Y COMPRIS L'ACHAT DE BIENS ET DE SERVICES DE SUBSTITUTION, LA PERTE DE JOUISSANCE, DE DONNÉES OU DE PROFITS, OU L'INTERRUPTION D'ACTIVITÉ), QUELLES QU'EN SOIENT LA CAUSE ET LA DOCTRINE DE RESPONSABILITÉ, QU'IL S'AGISSE DE RESPONSABILITÉ CONTRACTUELLE, STRICTE OU DÉLICTUELLE (Y COMPRIS LA NÉGLIGENCE OU AUTRE) DÉCOULANT DE L'UTILISATION DE CE LOGICIEL, MÊME SI LA SOCIÉTÉ A ÉTÉ INFORMÉE DE LA POSSIBILITÉ DE TELS DOMMAGES.

NetApp se réserve le droit de modifier les produits décrits dans le présent document à tout moment et sans préavis. NetApp décline toute responsabilité découlant de l'utilisation des produits décrits dans le présent document, sauf accord explicite écrit de NetApp. L'utilisation ou l'achat de ce produit ne concède pas de licence dans le cadre de droits de brevet, de droits de marque commerciale ou de tout autre droit de propriété intellectuelle de NetApp.

Le produit décrit dans ce manuel peut être protégé par un ou plusieurs brevets américains, étrangers ou par une demande en attente.

LÉGENDE DE RESTRICTION DES DROITS : L'utilisation, la duplication ou la divulgation par le gouvernement sont sujettes aux restrictions énoncées dans le sous-paragraphe (b)(3) de la clause Rights in Technical Data-Noncommercial Items du DFARS 252.227-7013 (février 2014) et du FAR 52.227-19 (décembre 2007).

Les données contenues dans les présentes se rapportent à un produit et/ou service commercial (tel que défini par la clause FAR 2.101). Il s'agit de données propriétaires de NetApp, Inc. Toutes les données techniques et tous les logiciels fournis par NetApp en vertu du présent Accord sont à caractère commercial et ont été exclusivement développés à l'aide de fonds privés. Le gouvernement des États-Unis dispose d'une licence limitée irrévocable, non exclusive, non cessible, non transférable et mondiale. Cette licence lui permet d'utiliser uniquement les données relatives au contrat du gouvernement des États-Unis d'après lequel les données lui ont été fournies ou celles qui sont nécessaires à son exécution. Sauf dispositions contraires énoncées dans les présentes, l'utilisation, la divulgation, la reproduction, la modification, l'exécution, l'affichage des données sont interdits sans avoir obtenu le consentement écrit préalable de NetApp, Inc. Les droits de licences du Département de la Défense du gouvernement des États-Unis se limitent aux droits identifiés par la clause 252.227-7015(b) du DFARS (février 2014).

#### **Informations sur les marques commerciales**

NETAPP, le logo NETAPP et les marques citées sur le site<http://www.netapp.com/TM>sont des marques déposées ou des marques commerciales de NetApp, Inc. Les autres noms de marques et de produits sont des marques commerciales de leurs propriétaires respectifs.